## **Common Endorsement**

# **Auto – Period Of Insurance (POI) Extension**

- 1. Login to eWay.
- 2. Click **Endorsement**.

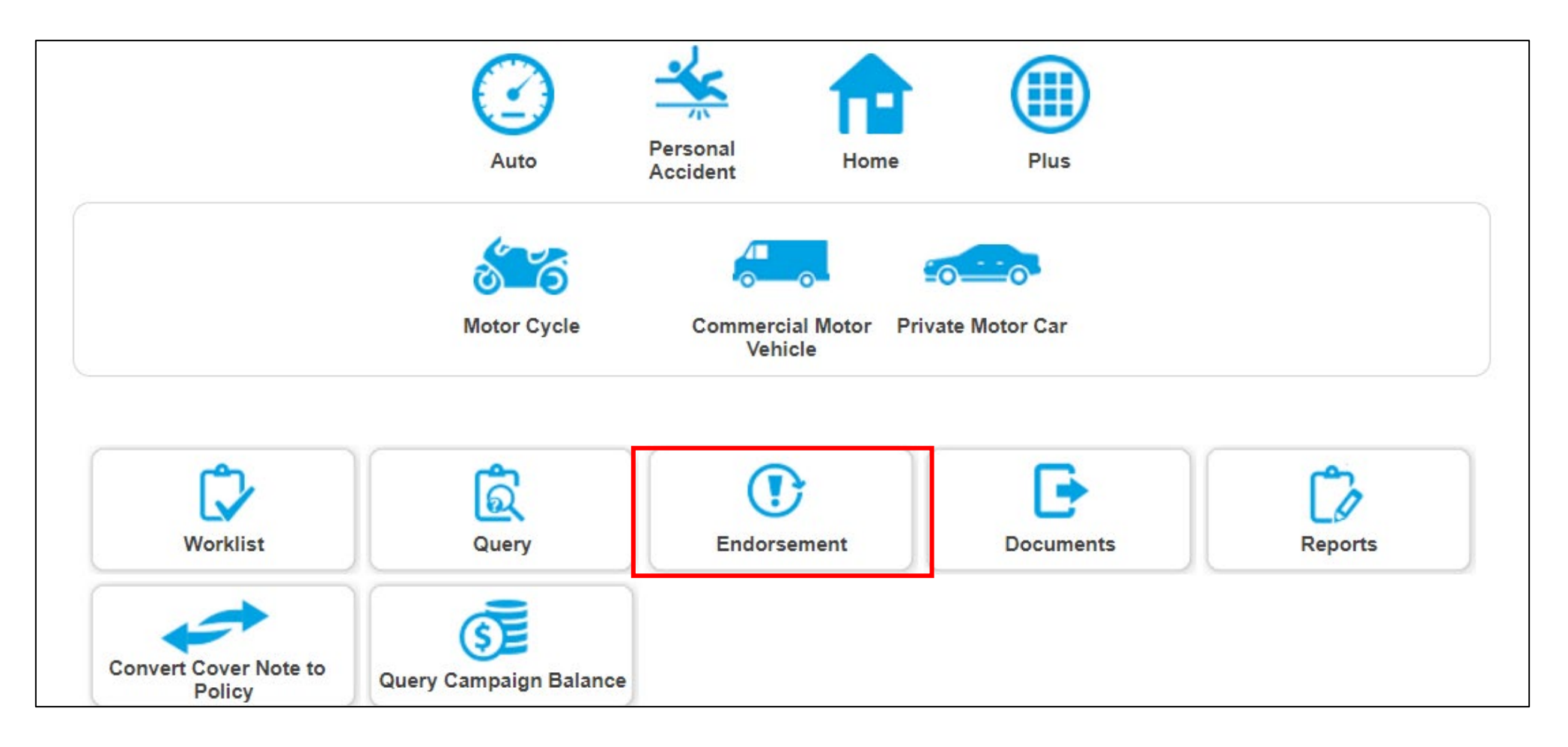

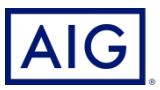

3. Producer may search for the policy that they want to create an endorsement for by using the fields enclosed in red.

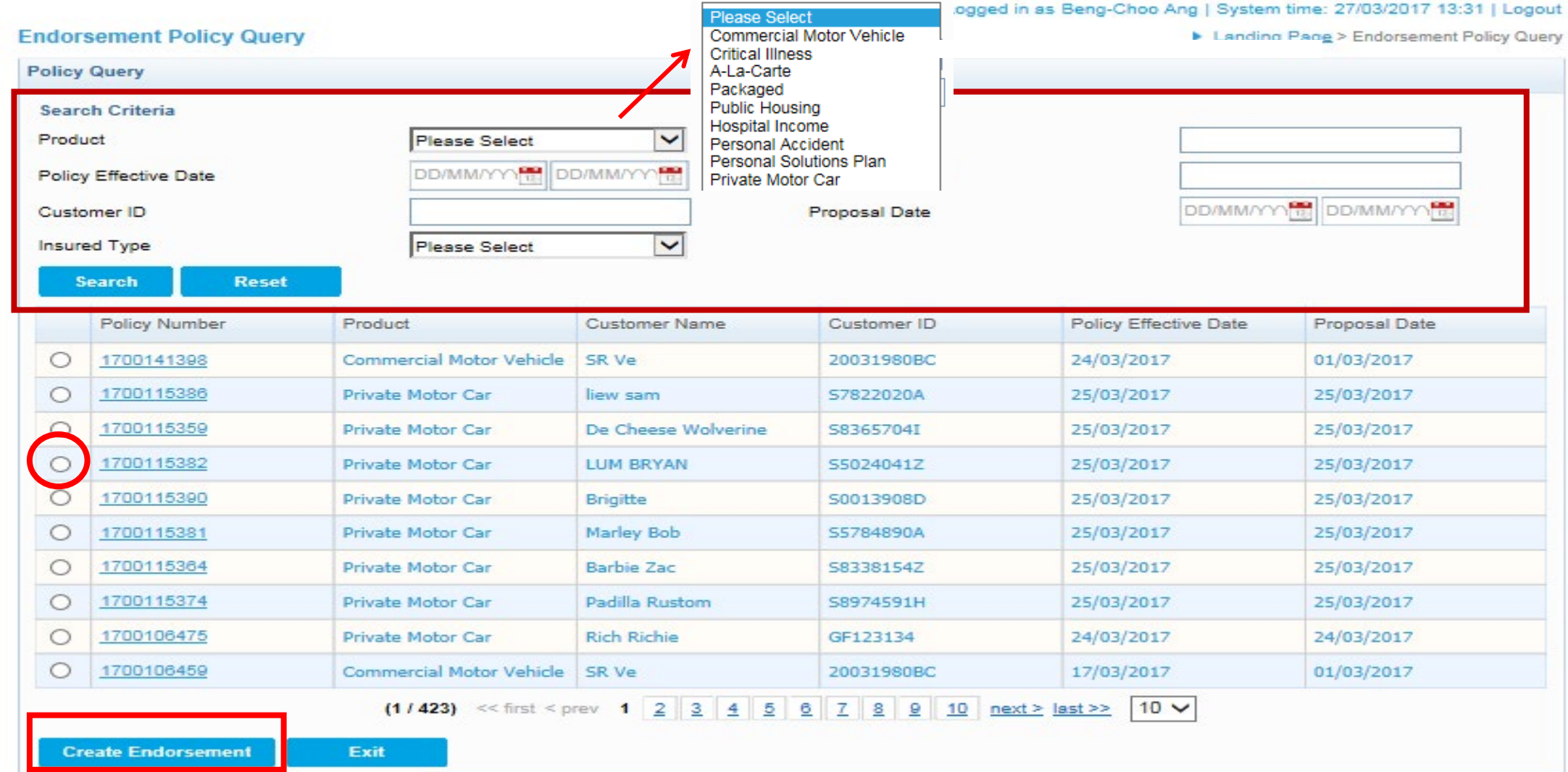

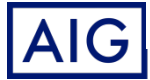

Confidential – not to be circulated or reproduced. Please refer to policy wording for the full terms, conditions and exclusions of cover

- 4. Enter Policy Number. Click Search.
- 5. Select the Policy Number and click **Create Endorsement**.

#### **Policy Query Search Criteria** Please Select **Policy Number** Product  $\checkmark$ 7220001204 DD/MM/YY DD/MM/YYY **Policy Effective Date Customer Name** DD/MM/YYY<sub>14</sub> DD/MM/YYY<sub>14</sub> Customer ID Proposal Date **Please Select Insured Type**  $\checkmark$ **Search Reset** Policy Effective Date **Policy Number** Product **Customer Name** Customer ID Proposal Date Action 7220001204 **Private Motor Car MARY TAN** S9012345XA 23/02/2022 23/02/2022  $|10 \vee$  $(1/1)$  << first < prev 1 next > last >> **Create Endorsement** Exit

#### **Endorsement Policy Query**

Home Page > Endorsement Policy Query

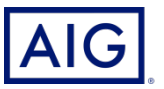

- 6. Select POI Extension from the dropdown menu in Endorsement Type
- 7. Select the Endorsement Effective Date and click Submit

#### ▶ Home Page > Endorsement Policy Query > New Endorsement

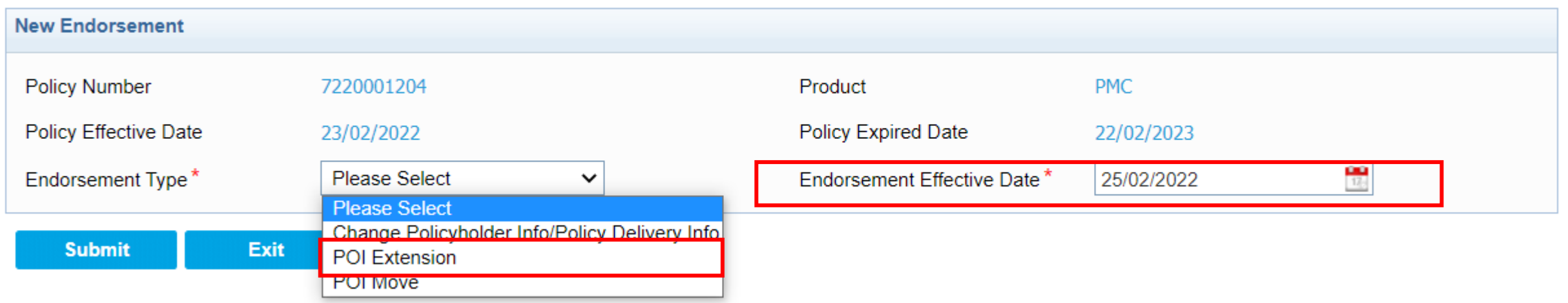

8. The POI Extension Page will appear

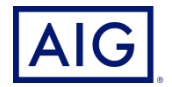

**New Endorsement** 

9. Select the appropriate Expiry Date and Reason of Change. Click Next.

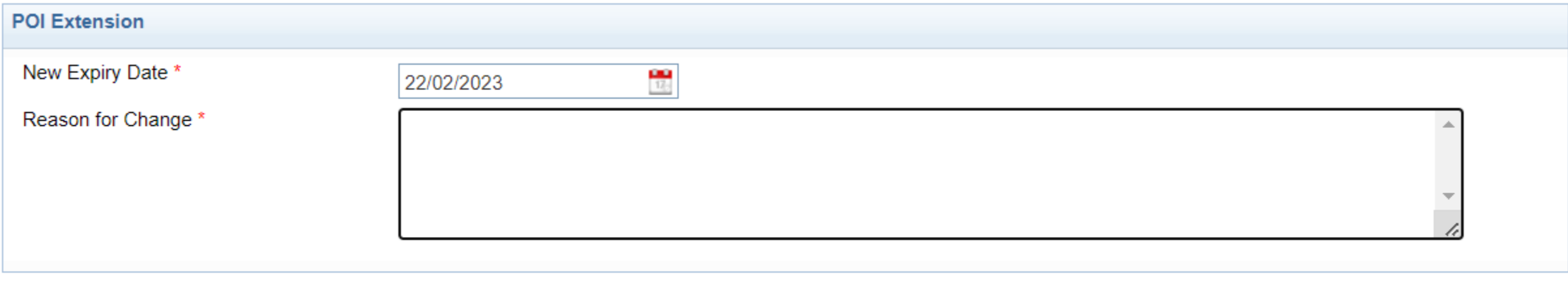

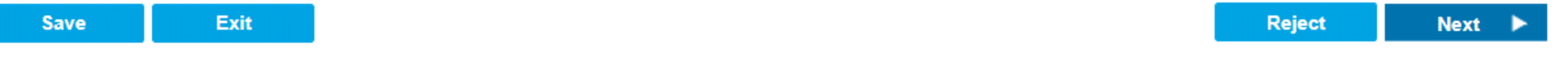

#### **Points to Note:** - The **New Expiry Date** should be up to 6 months from the initial Expiry Date - Producer must enter appropriate Reason for Change as this information will be seen by the UW in event of a referral

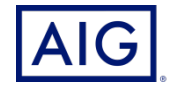

#### 10. Verify all the details. Click **Bind**.

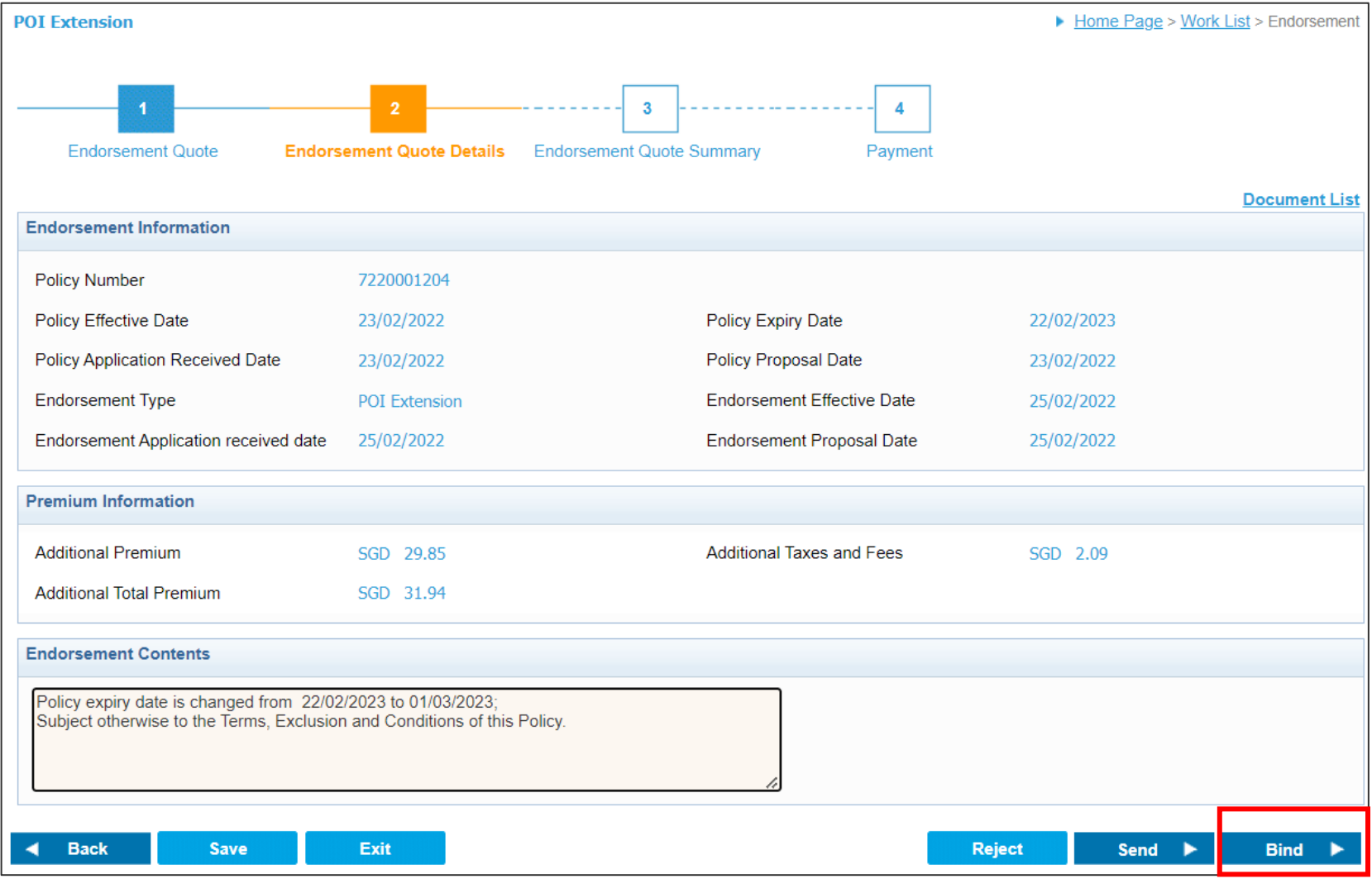

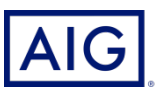

Confidential – not to be circulated or reproduced. Please refer to policy wording for the full terms, conditions and exclusions of cover

11. Click **Confirm and Pay** on the next page.

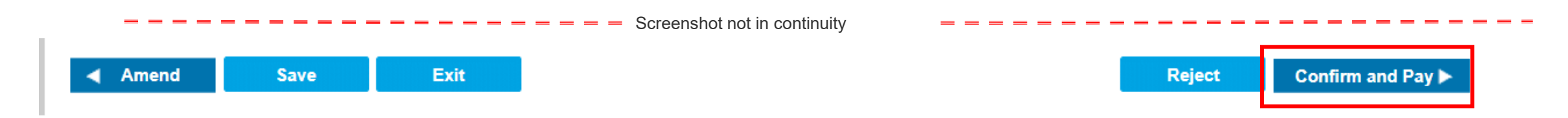

12. Select Payment Mode & Payment Location from the dropdown menu. Enter all required information and click Issue Endorsement

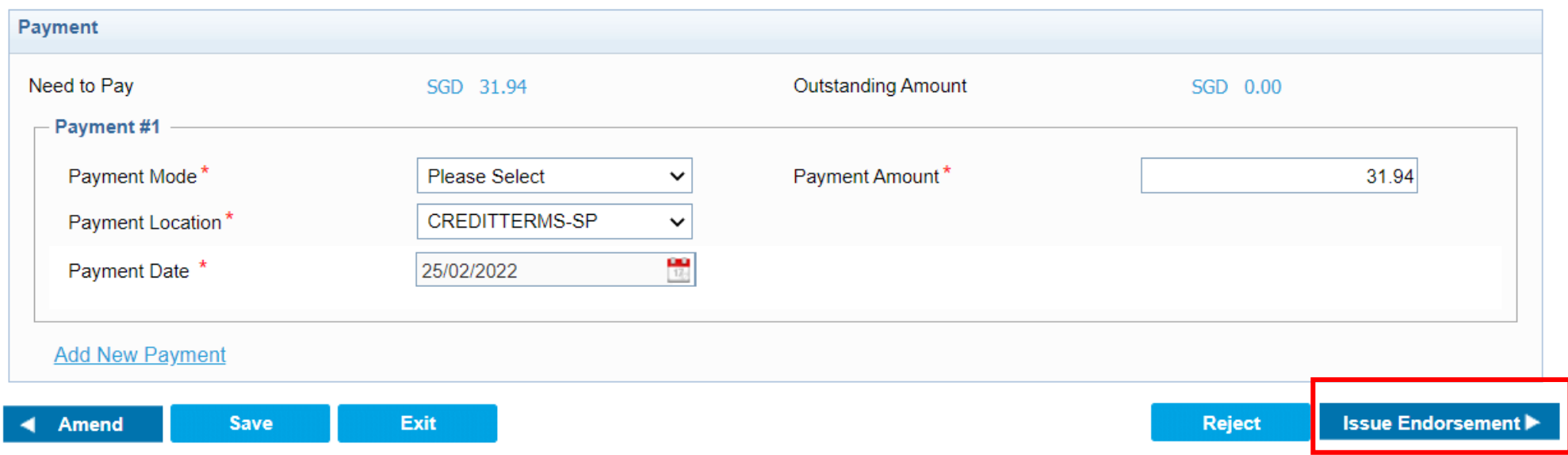

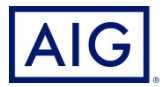